# **Module Specification**

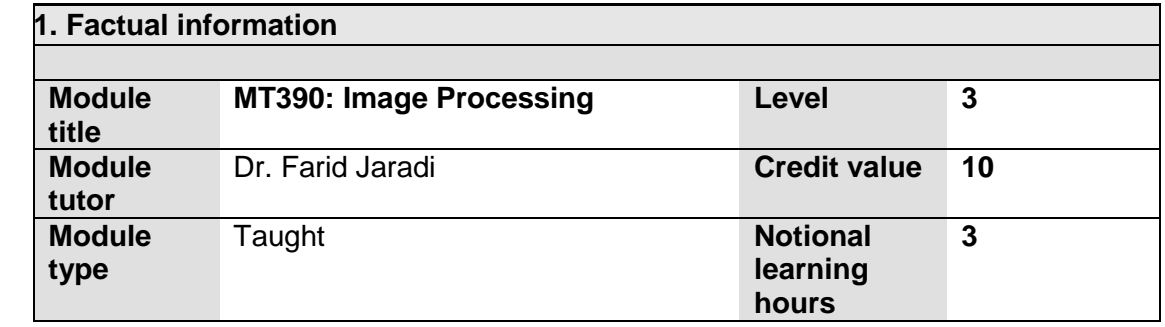

## **2. Rationale for the module and its links with other modules**

Image Processing is an important field of study and MT390 is meant to provide students with the basic knowledge of this field. Along with the importance of Image Processing in traditional areas such as Medical Diagnosis, Industrial Inspections, Security Systems, Robotics etc., the pervasiveness of smart phones equipped with powerful cameras has increased the need for Image Processing due to the availability of large amount of image data. This module is intended to provide students the opportunity to study the basics of the important field of Image Processing.

### **3. Aims of the module**

The aims of this module are to:

- Introduce students to the important field of Image Processing.
- Teach students the fundamental concepts related to image Representations and Enhancements.
- Impart to the students knowledge about Intensity Transformations and Spatial Domain Filtering.
- Introduce students to the concepts of 2-D Fourier Transform and the basics of Frequency Domain Filtering.
- Introduce students to the topics of Image Segmentation, Image Coding and their related techniques.
- Enable students to implement basic image processing algorithms using the Matlab Programming environment.

### **4. Pre-requisite modules or specified entry requirements**

MT132: Linear Algebra & M251 : Object Oriented Programming using Java

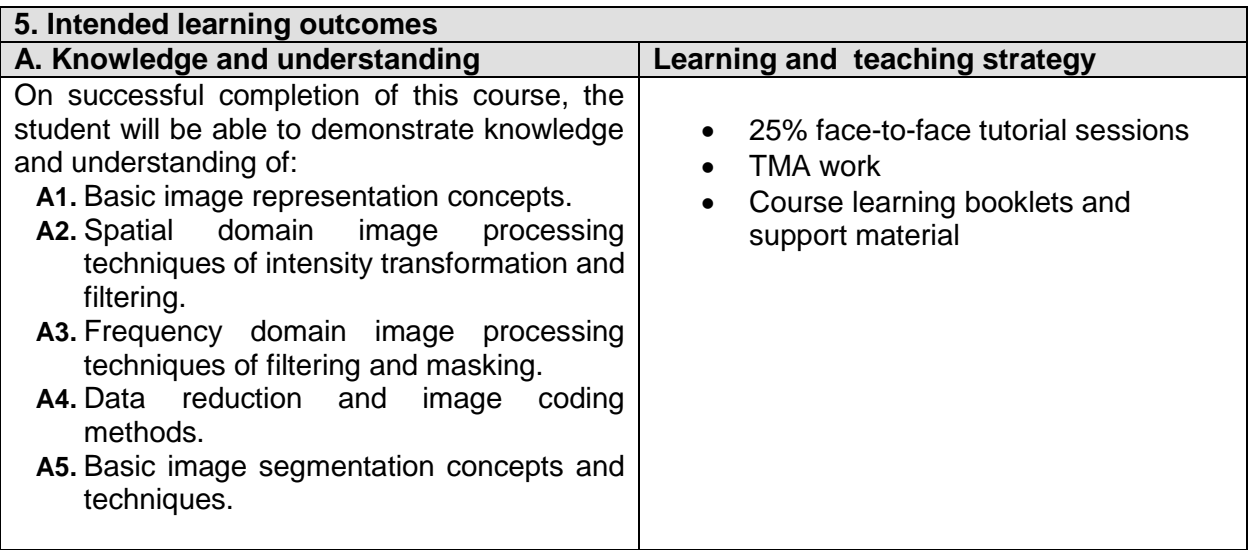

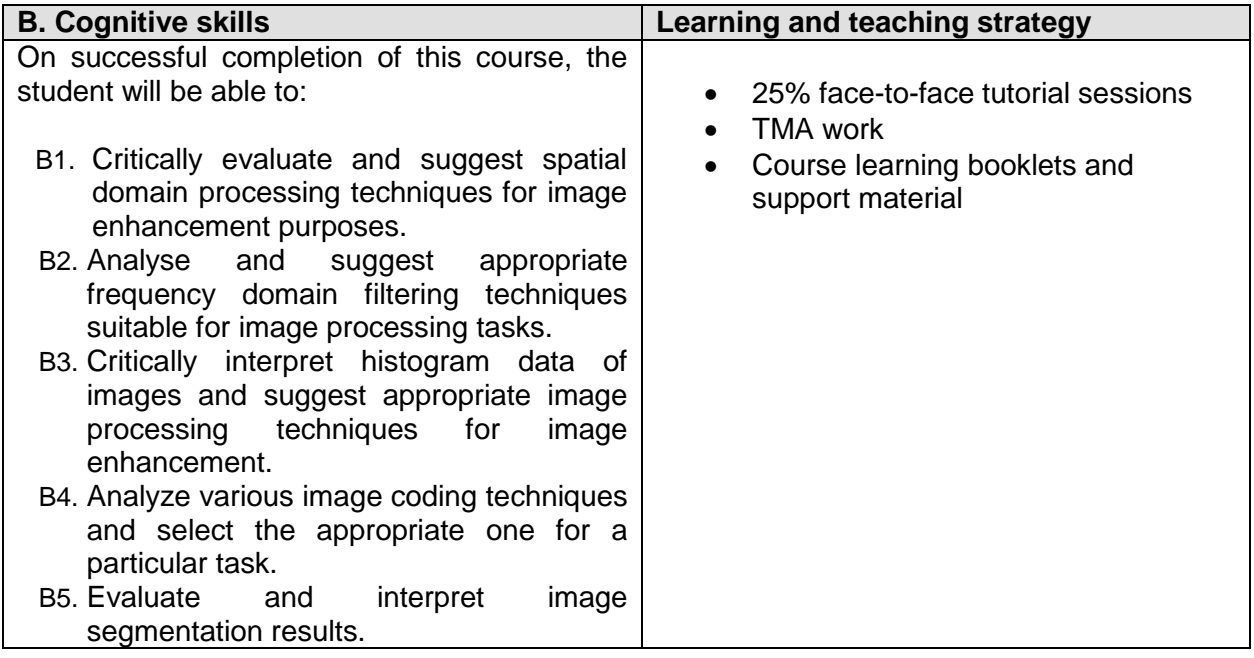

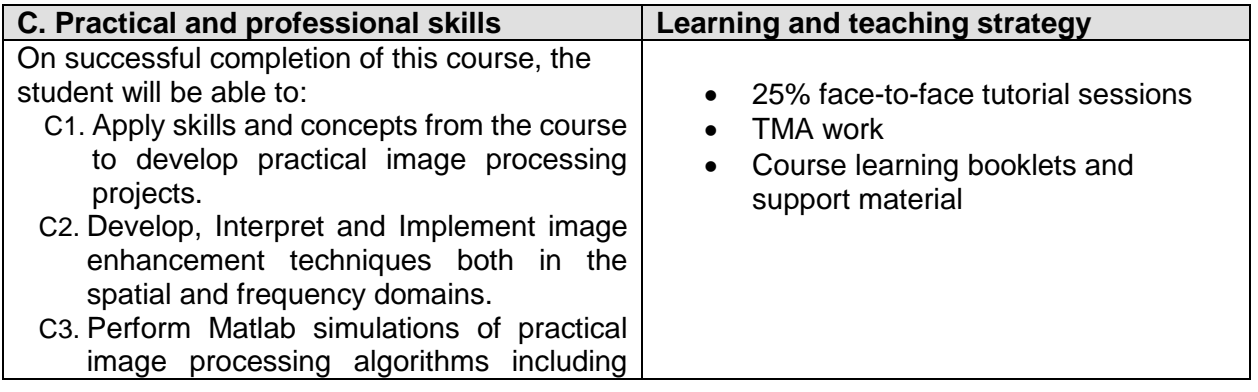

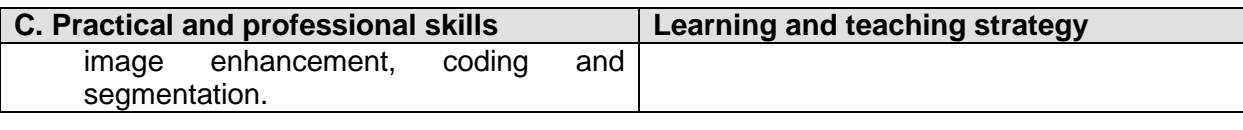

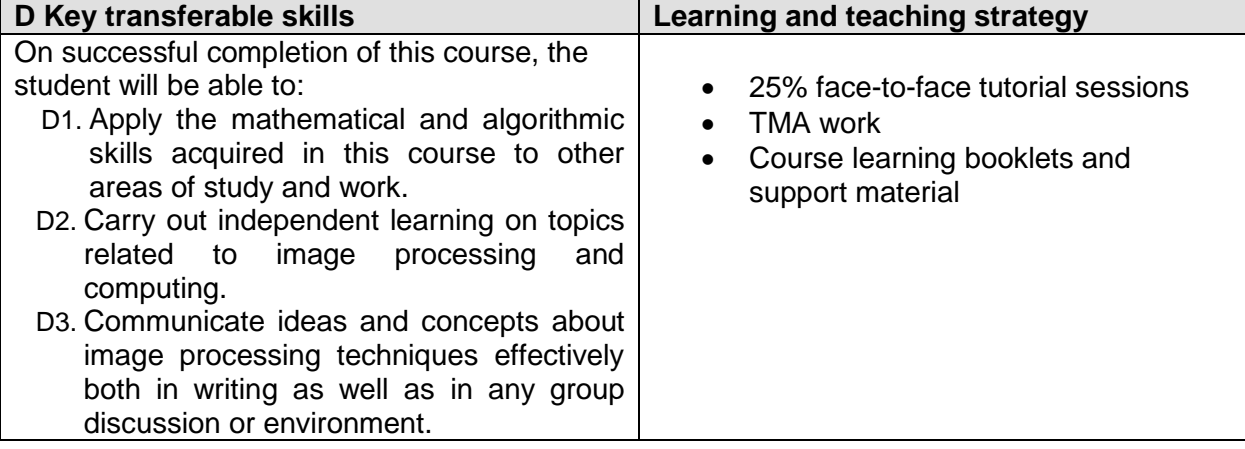

#### **6. Indicative content.**

- Image sources and generation
- Image sampling and quantization
- Same basic relationship between pixels
- Intensity transformations and spatial filtering background.
- Some Basic Intensity Transformation Functions
- Histogram Processing
- Fundamentals of Spatial Filtering
- Smoothing Spatial Filters
- Sharpening Spatial Filters
- Combining Spatial Enhancement Methods
- The Discrete Fourier Transform (DFT) of one Variable

Extension to Functions of Two Variables

- Some Properties of the 2-D Discrete Fourier Transform
- The Basics of Filtering in the Frequency Domain
- Image Smoothing Using Frequency Domain Filters
- Image Sharpening Using Frequency Domain Filters
- Basics of Lossless and Lossy Image Coding techniques
- Basic Image Segmentation techniques

#### **7. Assessment strategy, assessment methods and their relative weightings**

TMA Work: 20% MTA: 30% Final Exam: 50%

**8. Mapping of assessment tasks to learning outcomes Assessmen t tasks Learning Outcomes A 1 A 2 A 3 A 4 A 5 B 1 B 2 B 3 B 4 B 5 C 1 C 2 C 3 D 1 D 2 D 3 TMA X X X X X X X X X X X X MTA X X X X X X X X**

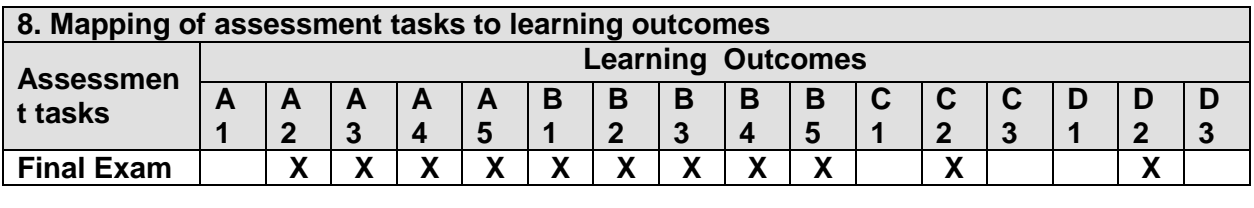

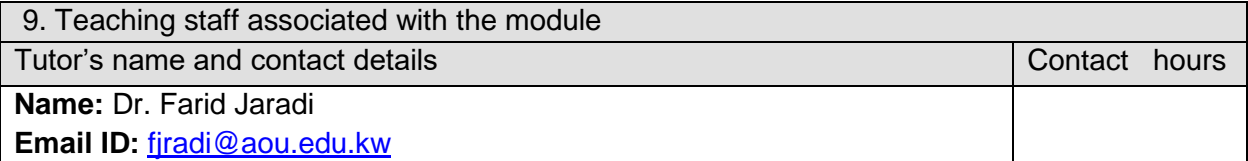

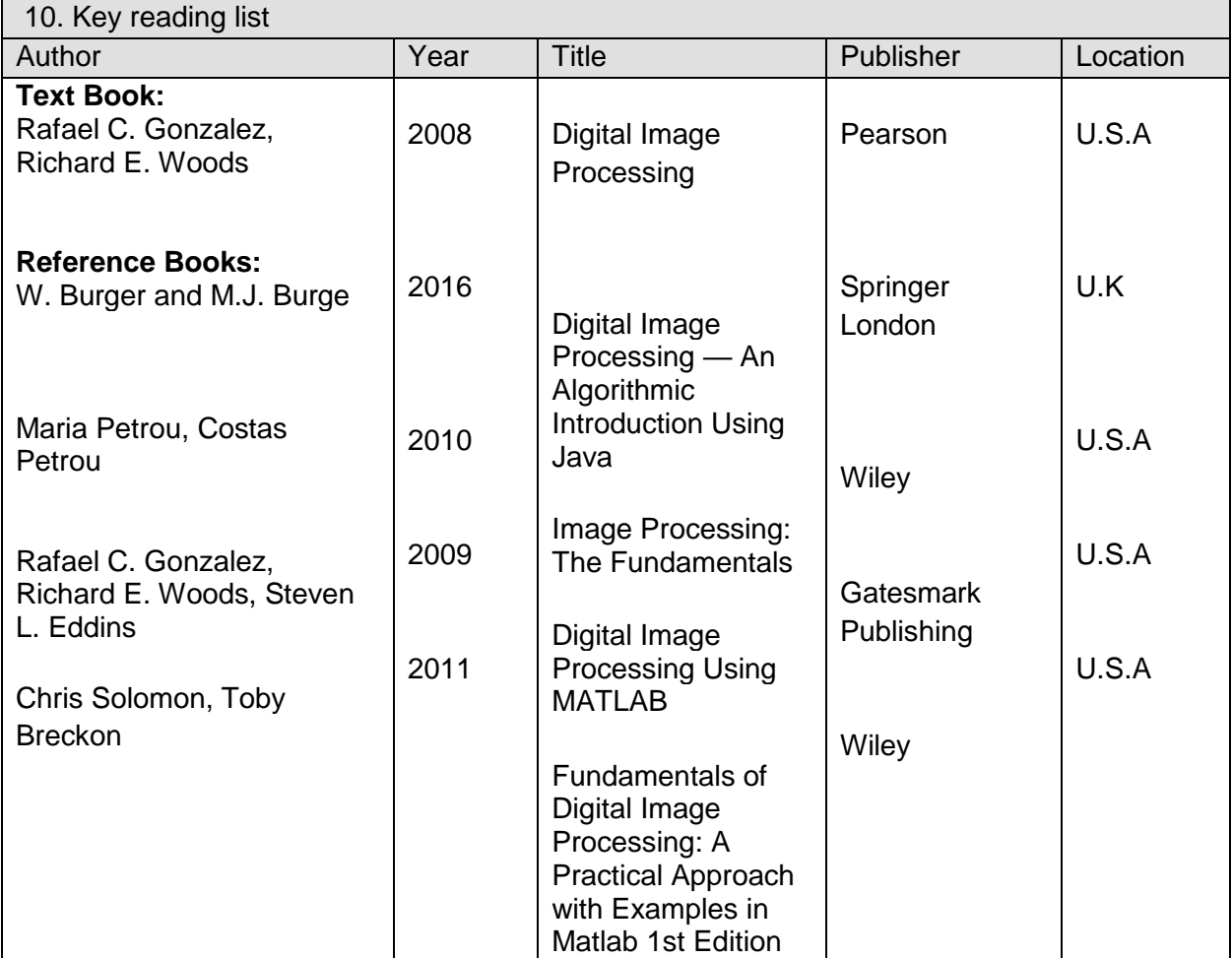

11. Other indicative text (e.g. websites)

**AOU LMS:**

lms.arabou.edu.kw

MOOCs:

Fundamentals of Digital Image and Video Processing, Northwestern University: [https://www.coursera.org](https://www.coursera.org/)

Image and Video Processing: From Mars to Hollywood, Duke University: [https://www.coursera.org](https://w.coursera.org/)

Video Lectures: Introduction to Digital Image Processing, ECSE-4540, Spring 2015, RPI, USA.

Digital Image Processing, IIT.

Image Processing and Analysis, UCDavis, USA.

Digital Image Processing I, ECE 637, Purdue.